## ERROR QUE GENERA LA PÁGINA DE AUXILIOS EDUCATIVOS

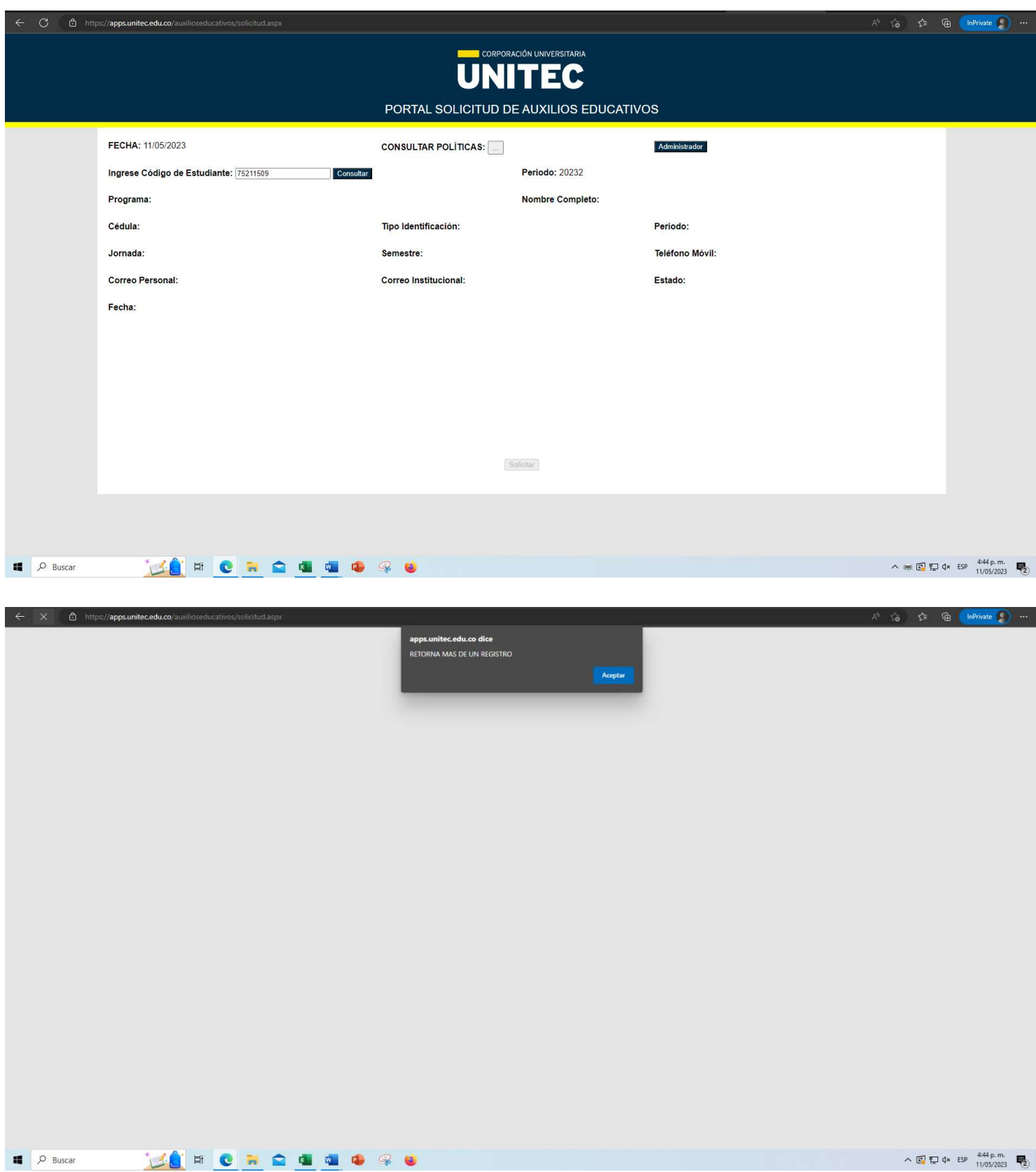